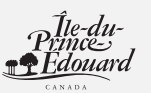

## **Frais de scolarité et montant relatif aux études provinciaux**

T1 Générale – 2005

**Seul l'étudiant** doit remplir cette annexe. Utilisez-la pour calculer les montants suivants **:**

- z vos frais de scolarité et montant relatif aux études de l'Î.-P.-É. que vous demandez à la ligne 5856 de votre formulaire PE428;
- le montant provincial que vous pouvez transférer à une autre personne que vous désignez;
- z le montant provincial inutilisé que vous pouvez reporter à une année future, s'il y a lieu.

**Seul l'étudiant** doit joindre cette annexe à sa déclaration.

## **Frais de scolarité et montant relatif aux études de l'Î.-P.-É. demandés par l'étudiant en 2005**

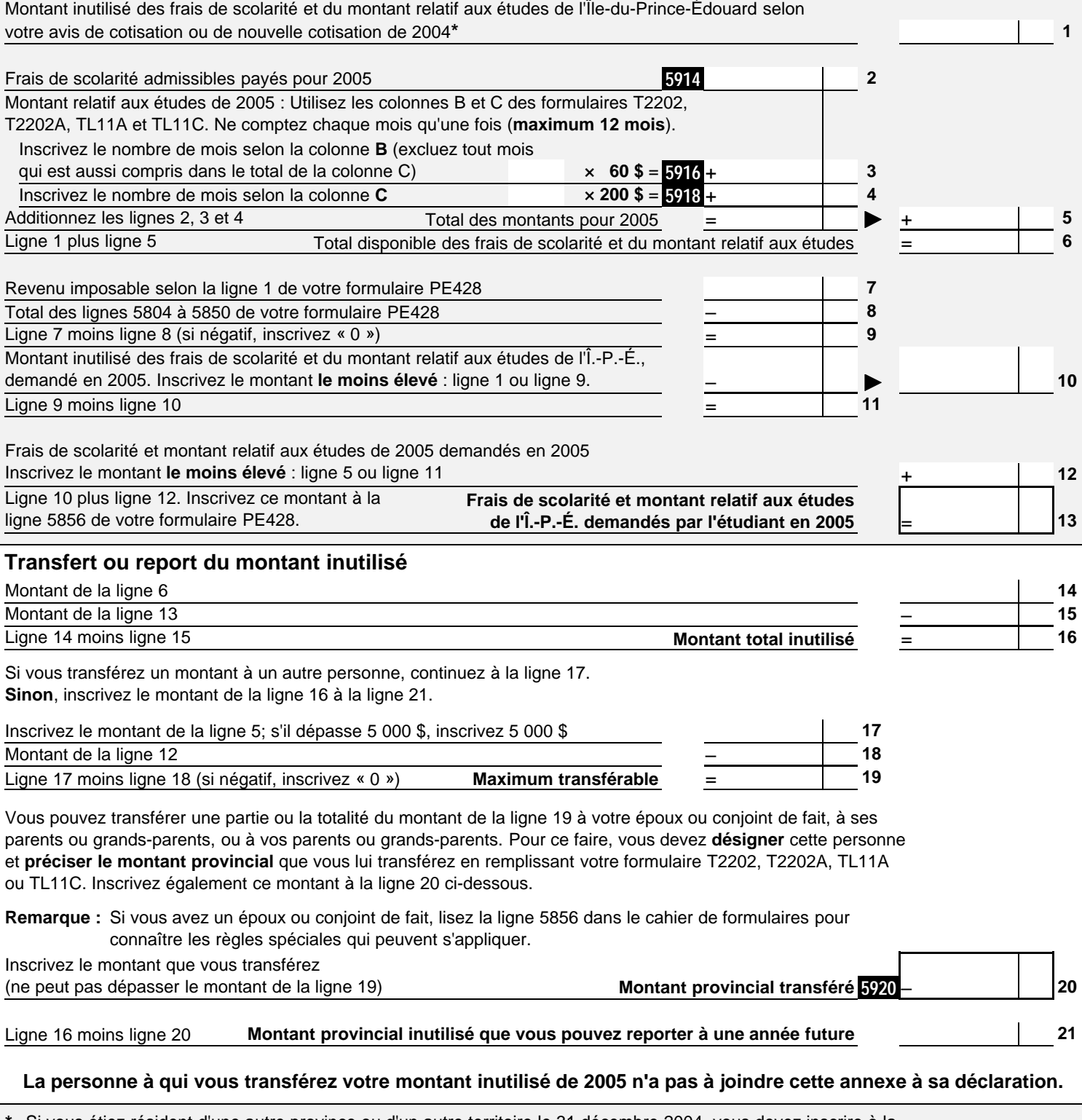

**\*** Si vous étiez résident d'une autre province ou d'un autre territoire le 31 décembre 2004, vous devez inscrire à la ligne 1 **le moins élevé** des montants suivants tel qu'indiqué sur votre avis de cotisation ou de nouvelle cotisation de 2004 :

z le montant provincial ou territorial inutilisé des frais de scolarité et du montant relatif aux études (si un tel montant y est indiqué);

le montant fédéral inutilisé des frais de scolarité et du montant relatif aux études. z